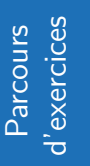

# **Variations de fonctions**

14

# **Exercice 1**

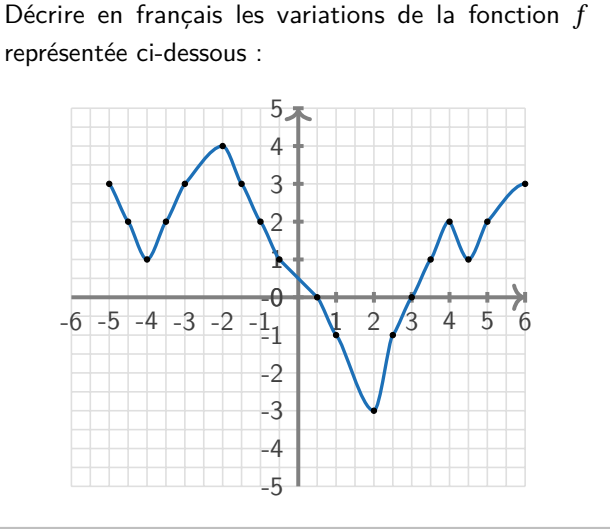

#### **Exercice 2**

Démontrer que la fonction  $h$  définie par :  $h(x) = 10x - 6$  est croissante sur ℝ.

Mathsguyon

# **Exercice 3**

Démontrer que la fonction  $f$  définie par :  $f(x) = -3x + 1$ . est décroissante sur ℝ.

Mathsguyon

## **Exercice 4**

Soit f une fonction définie sur [-3;4] telle que :  $f(-3) = 2, f(2) = -4$  et  $f(4) = 0$ . f est décroissante sur [−3; 2] et croissante sinon.

- 1) Encadrer  $f(x)$  pour  $x \in [-3, 2]$
- 2) Encadrer  $f(x)$  pour  $x \in [-3, 4]$  de variations au brouillon.

#### **Exercice 5**

Voici la courbe représentative d'une fonction  $w$ . Dresser son tableau de variations sur son ensemble de définition.

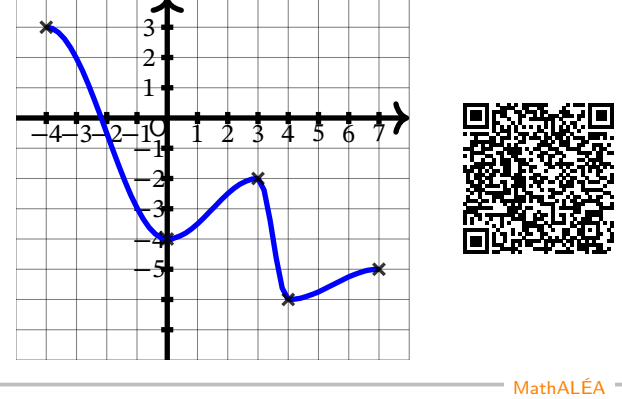

#### **Exercice 6**

À partir des informations de l'énoncé, comparer si possible :  $f(10)$  et  $f(15)$ .

−6 8 17

−4

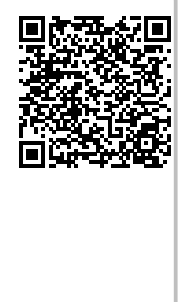

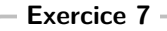

 $\boldsymbol{x}$ 

 $f(x)$ 

−12

À partir des informations de l'énoncé, comparer si possible :  $f(-4)$  et  $f(18)$ .

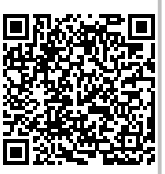

MathALÉA

−10

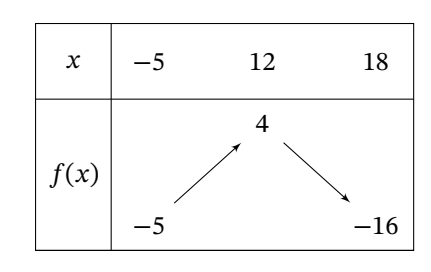

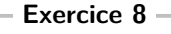

À partir des informations de l'énoncé, comparer si possible :  $f(1)$  et  $f(23)$ .

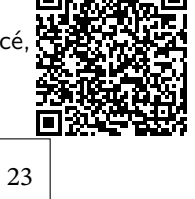

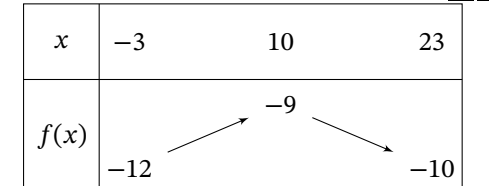

#### **Exercice 9**

À partir des informations de l'énoncé, comparer si possible :  $f(-7)$  et  $f(4)$ .

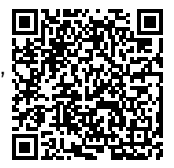

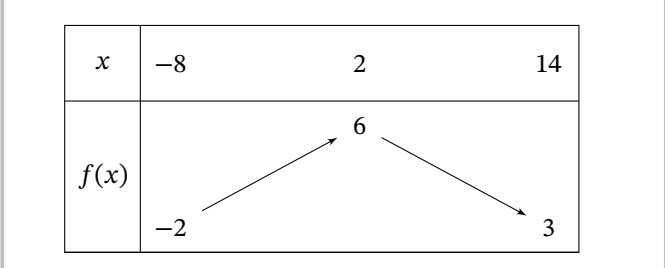

## **Exercice 10**

Voici le tableau de variations d'une fonction  $f$  définie sur [6; 17].

Déterminer le minimum et le maximum de  $f$  sur son ensemble de définition. Préciser en quelles valeurs de  $x$  ils sont atteints.

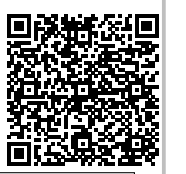

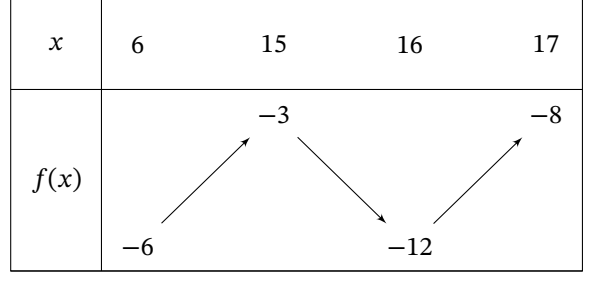

MathALÉA

Mathsguyon

# **Exercice 11**

Voici le tableau de variations d'une fonction  $f$  définie sur [−7; 12].

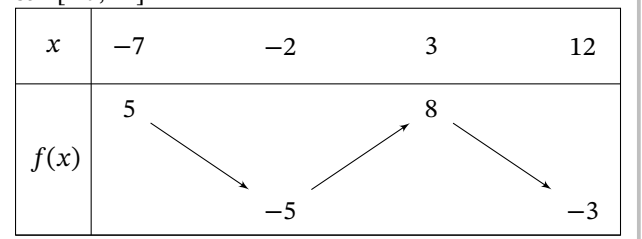

Déterminer le nombre d'antécédents de 0 par  $f$  et en donner pour chacun un intervalle.

#### **Exercice 12**

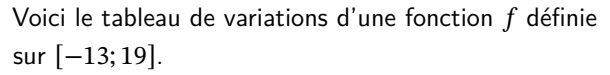

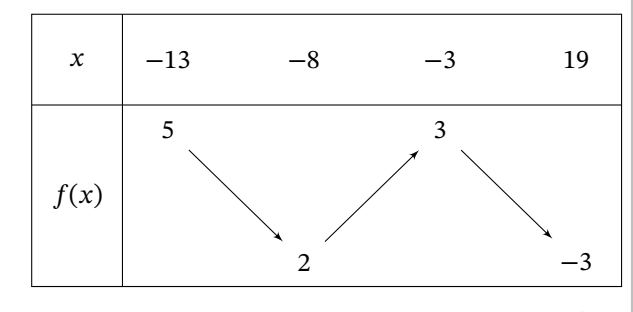

MathALÉA

Encadrer le plus précisément possible

 $f(x)$  (en déterminant les valeurs de  $m$ et de M telles que  $m \leq f(x) \leq M$ ) dans chacun des cas suivants :

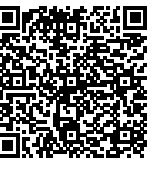

- 1)  $x \in [-13; -3]$
- 2)  $x \in [-8; 19]$

### **Exercice 13**

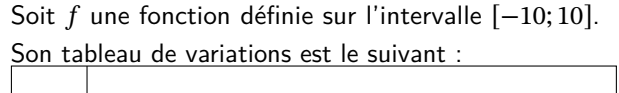

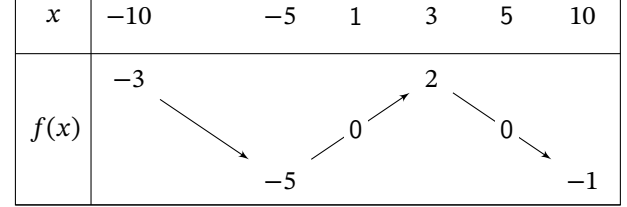

- 1) Déterminer le nombre d'antécédents de O
- 2) Comparer  $f(4)$  et  $f(6)$
- 3) Comparer  $f(-1)$  et  $f\left(-\frac{2}{3}\right)$  $\frac{2}{3}$
- 4) Le tableau permet-il de comparer les images de 2 et 4 ?
- 5) Le tableau permet-il de comparer les images de 2 et 6 ?

# **Exercice 14**

On considère une fonction  $f$  définie sur l'intervalle  $[-5; 5]$ . Le tableau de variations de la fonction  $f$  est le suivant :

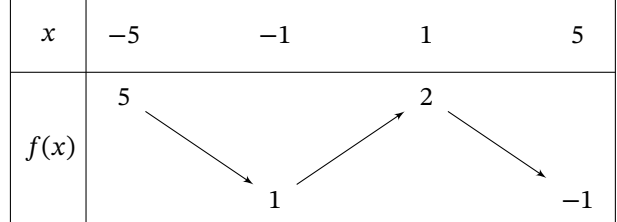

- 1) Comparer  $f\left(-\frac{5}{3}\right)$  $\left(\frac{5}{3}\right)$  et  $f\left(-\frac{3}{2}\right)$  $\frac{2}{2}$
- 2) Peut-on comparer les images de 0 et de 3 ?
- 3) Pour chacune des propositions suivantes, justifier si elle est vraie ou fausse :
	- a) Si  $a$  et  $b$  sont deux réels tels que  $2 \le a < b \le 4$ alors  $f(a) < f(b)$ .
	- b) Tous les réels de l'intervalle [−5; 0] ont une image supérieure ou égale à 1.
	- c) Il existe un seul réel de l'intervalle [−5; 5] qui a une image négative.

Accès aux corrections:

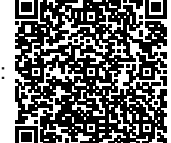